# **Red de Huerteros (http://redhuerteros.org)**

# Portal Inici

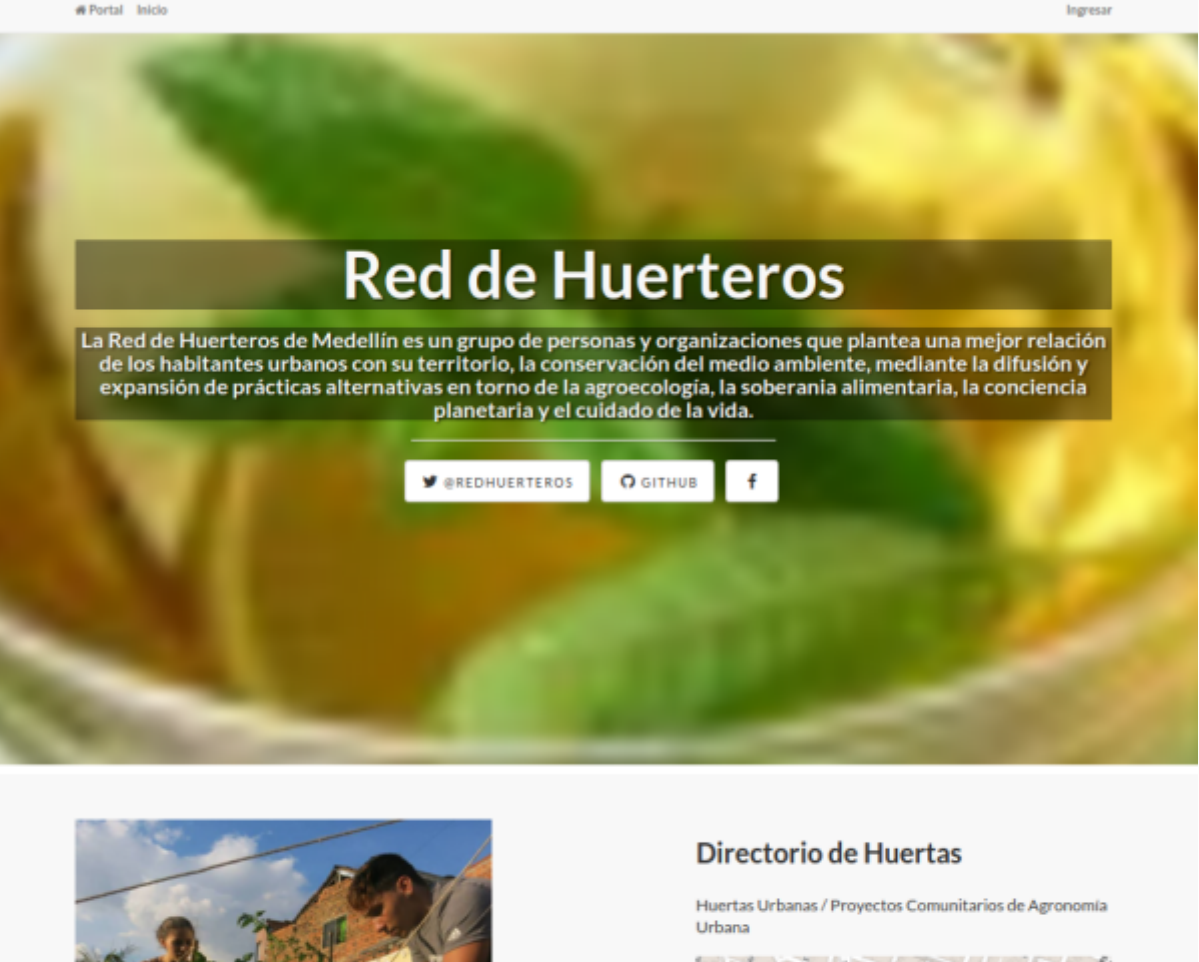

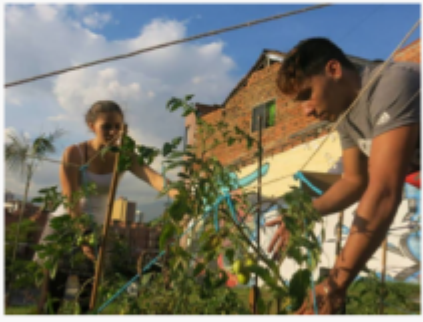

Mas información

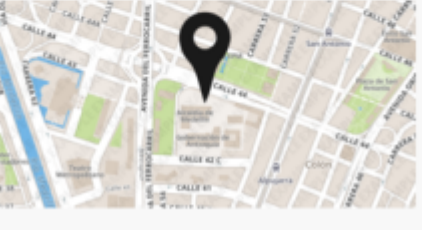

La plataforma implementada para la red de huertas, es un sistema que permite organizar la información, recoger y visualizar la información de manera automática.

Al ingresar al sitio encontramos el listado de los diferentes tipos de información que se están recogiendo en este momento. Al darle clic en "Más Información" podemos consultar y agregar los datos que se quieren recoger según el tipo de formulario.

# **Manual de usuarios**

La herramienta inicialmente fue configurada para recoger datos de Huertas, Plantas, Saberes, Proveedores y Voluntarios, con el propósito de crear un sistema de información que ayude <sup>[1\)](#page--1-0)</sup> a comunicar y organizar el conocimiento que están generando las diferentes redes de huertas en la ciudad.

## **Huertas**

Para la sistematización de Huertas creamos dos herramientas, la primera que se ve en la siguiente imagen, esta pensada para recoger la información de contacto y ubicación de las huertas, a su vez genera un mapa y una forma de consulta de la información que las personas ingresan.

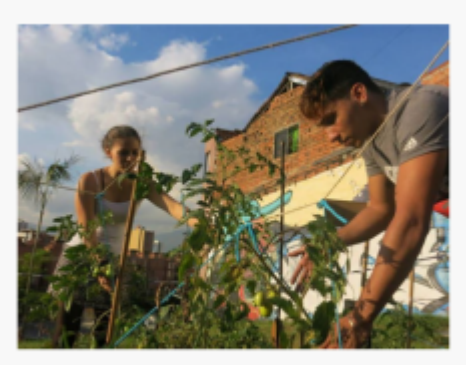

Mas información

Directorio de Huertas

Huertas Urbanas / Proyectos Comunitarios de Agronomía Urbana

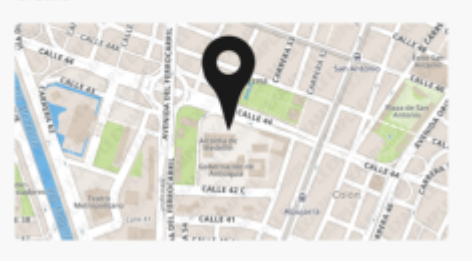

La siguiente imagen nos muestra como al darle click en el boton "Mas información" podemos encontrar una serie de botones que nos permite agregar datos a la sección del sistema de información en el que estamos interesando en contribuir, encontramos un boton de "+ Agregar" para abrir el formulario que permite agregar datos, las siguientes herramientas permiten buscar información en las sección que estamos mirando.

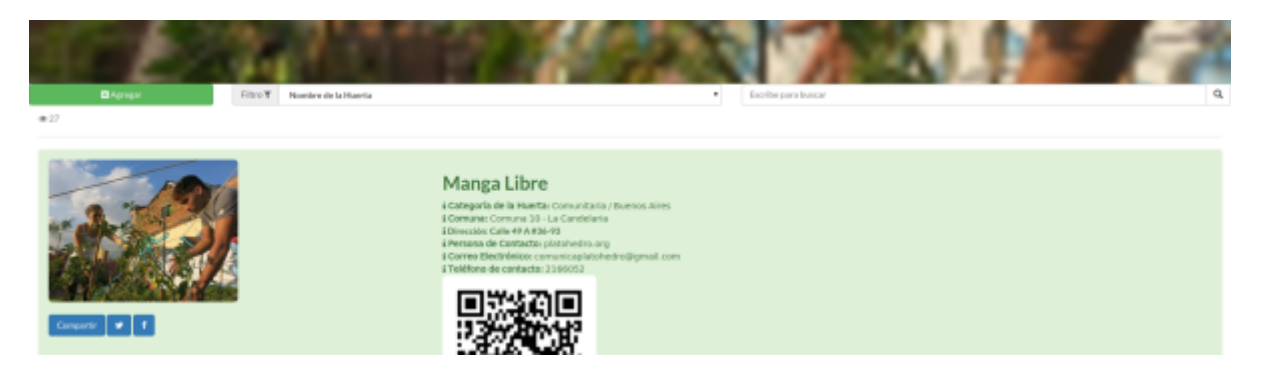

La siguiente imagen muestra el ingreso a la sección, "Cuentanos más sobre tu Huerta" esta sección esta asociada a la comentada anteriormente la idea es poder compartir información adicional relacionada con el proceso que se realiza en la huerta. El como se hacen las cosas.

#### Cuéntanos más sobre tu huerta

Buscamos identificar procesos de agricultura urbana, individuales y comunitarios, a través de los cuales se conservan o se fortalecen las prácticas de cultivo en huertas y jardines, para propiciar intercambios que nos permitan identificar, documentar colaborativamente y dar a conocer sus principales fortalezas, intereses y necesidades en términos de información y de conocimiento.

Los invitamos a hacer parte de esta propuesta. compartiendo con nosotros alguna información que nos permitirá empezar a cumplir con este propósito.

Si tu huerta no aparece en el listado ingrese al siguiente formulario para agregarla: Directorio de Huertas

## **Plantas**

#### Directorio de Plantas Directorio de plantas sembradas en las huertas urbanas y de otro tipo de plantas que podrían sembrarse.

Mas información

Estas dos secciones están pensadas para crear un directorio de plantas que están sembradas en las huertas o queremos sembrar, y una herramienta adicional para que las personas puedan agregar información sobre usos de las plantas, los dos formularios están relacionados de manera que las plantas que se agregan en el primer formulario van a aparecer en un listado en el segundo para elegir sobre cual planta queremos crear un uso.

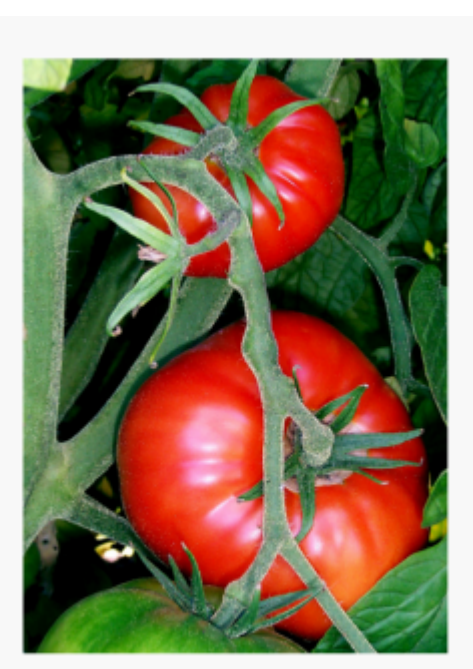

#### Usos de las plantas

Que tipos de usos le damos a las plantas y de que forma la transmutamos. Dialogar sobre el reconocimiento de las plantas meternos en ese intersticio entre la botánica, la cosmética, la medicina popular y la magia.

Si la planta no aparece en el listado ingrese al siguiente formulario para agregar la planta de la que quiere compartir algún tipo de uso: Directorio de Plantas

## **Saberes**

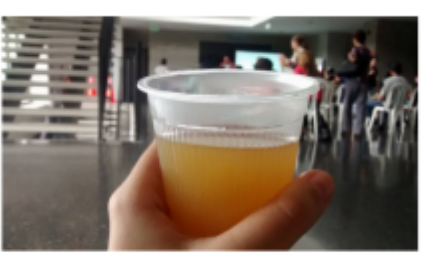

Mas información

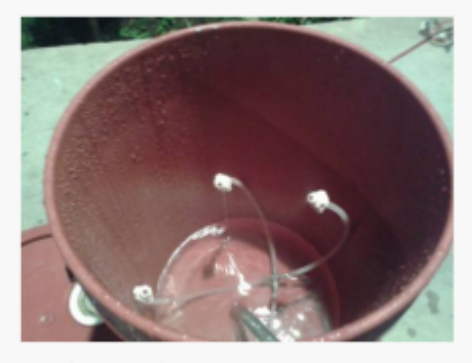

Mas información

#### **Proveedores**

#### Saberes de Agricultura Urbana

Construcción de guías de como hacer abonos, fetilizantes. Paso a paso para montar jardínes verticales, sistema de agua lluvias. Y todo tipo de conocimiento relacionado con la Agricultura urbana.

#### **Proveedores**

Listado de proveedores que tienen relación con los diferentes procesos de agricultura urbana.

Da Clic para llenar este formulario

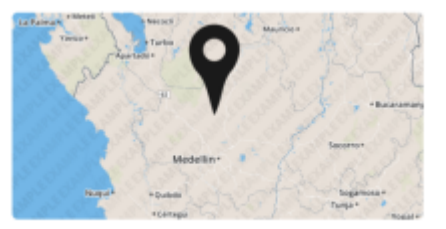

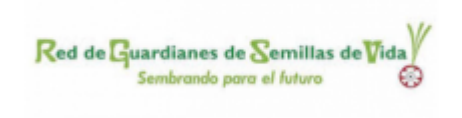

Mas información

## **Voluntarios**

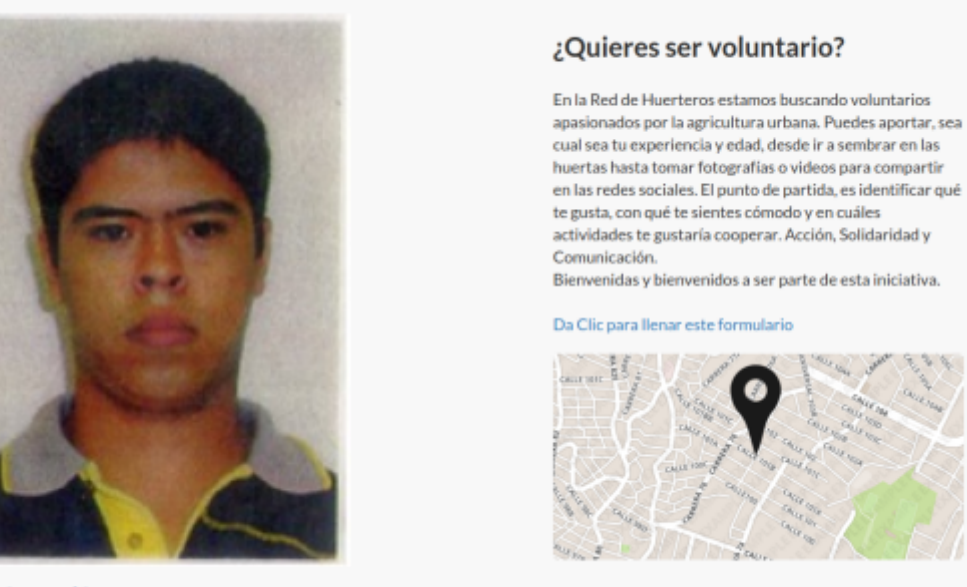

Mas información

## **Forma para recoger la información**

La imagen a continuación es un ejemplo de la ventana que sale en cada una de las secciones cuando se da clic en el botón para agregar más información:

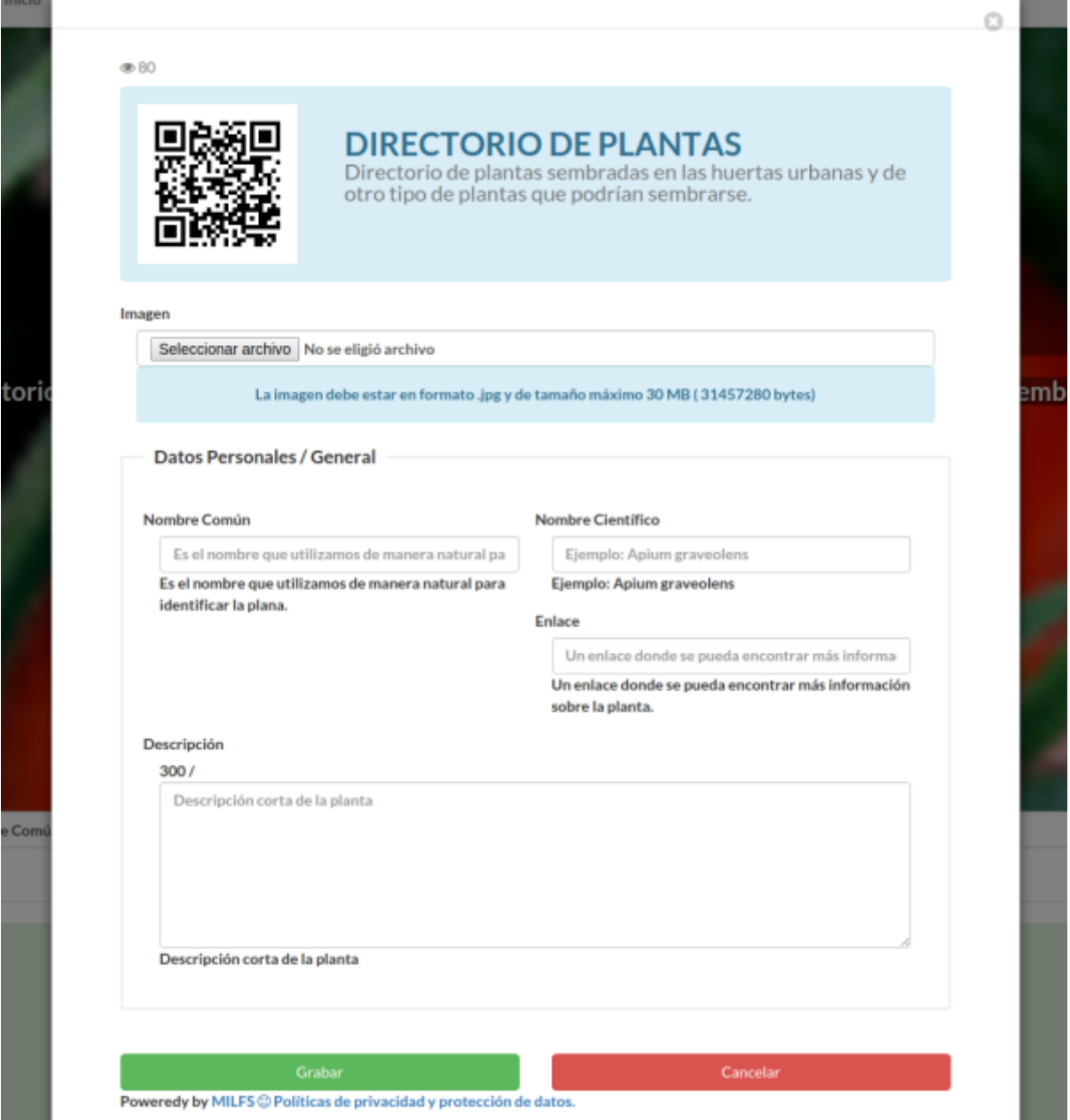

# **Manual para programadores (API)**

La herramienta implementada para la red de huerteros [MILFS](https://github.com/humano/milfs) provee una API que permite el acceso a programadores de la diferente información recogida, un ejemplo de eso son las siguientes API<sup>[2\)](#page--1-0) [3\)](#page--1-0)</sup>:

```
Red de Huertas: http://redhuerteros.org/milfs/api.php?id=43&tipo=simple
Más información sobre las huertas: http://redhuerteros.org/milfs/api.php?id=70&tipo=simple
Directorio de plantas: http://redhuerteros.org/milfs/api.php?id=71&tipo=simple
Usos de las plantas: http://redhuerteros.org/milfs/api.php?id=72&tipo=simple
Saberes de agricultura urbana: http://redhuerteros.org/milfs/api.php?id=70&tipo=simple
Proveedores: http://redhuerteros.org/milfs/api.php?id=64&tipo=simple
Voluntarios: http://redhuerteros.org/milfs/api.php?id=73&tipo=simple
```
[1\)](#page--1-0) [https://es.wikipedia.org/wiki/Sistema\\_de\\_informaci%C3%B3n](https://es.wikipedia.org/wiki/Sistema_de_informaci%C3%B3n) [2\)](#page--1-0)

[https://es.wikipedia.org/wiki/Interfaz\\_de\\_programaci%C3%B3n\\_de\\_aplicaciones](https://es.wikipedia.org/wiki/Interfaz_de_programaci%C3%B3n_de_aplicaciones) [3\)](#page--1-0)

Manual de la API:<https://github.com/humano/milfs/wiki/API>

From: <https://wiki.unloquer.org/> -

Permanent link: **<https://wiki.unloquer.org/proyectos/redhuerteros/red>**

Last update: **2015/12/11 02:19**

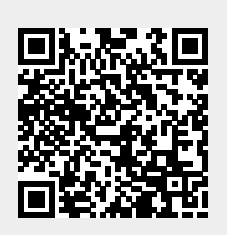